#### **Kapitel 6. Vurdering af lån**

### *1. Låneaftalens indhold:*

- • *1.1.* **Lånedokumentet**  alm. forretningsbetingelser
- **1.2. Omkostningsforhold**
	- Omkostninger ved lånets oprettelse
	- Løbende omkostninger : Rente, provision, bidrag
	- Omkostninger ved lånets indfrielse før tiden eller ved omlægning
- **1.3. Afdragsvilkår**
	- Fast lån (afdragsfrit lån), serielån, annuitetslån, indekslån
- • **1.4. Øvrige lånevilkår**
	- Kreditværdighed krav til sikkerhed
	- Opsigelsesbetingelser
	- Misligholdelses-konsekvenser

### *2. Kriterier ved vurdering af lån*

- 2.1. Omkostningsvurdering
- 2.2. Likviditetsvurdering (matcher fin. i tid og omfang behovet?)
- 2.3. Risikovurdering
- 2.4. Fleksibilitetsvurdering

### **3. Beregning af effektiv lånerente**

```
Betalingerne i et lån:
```

```
P_0 = netto −
låneprovenuet
```
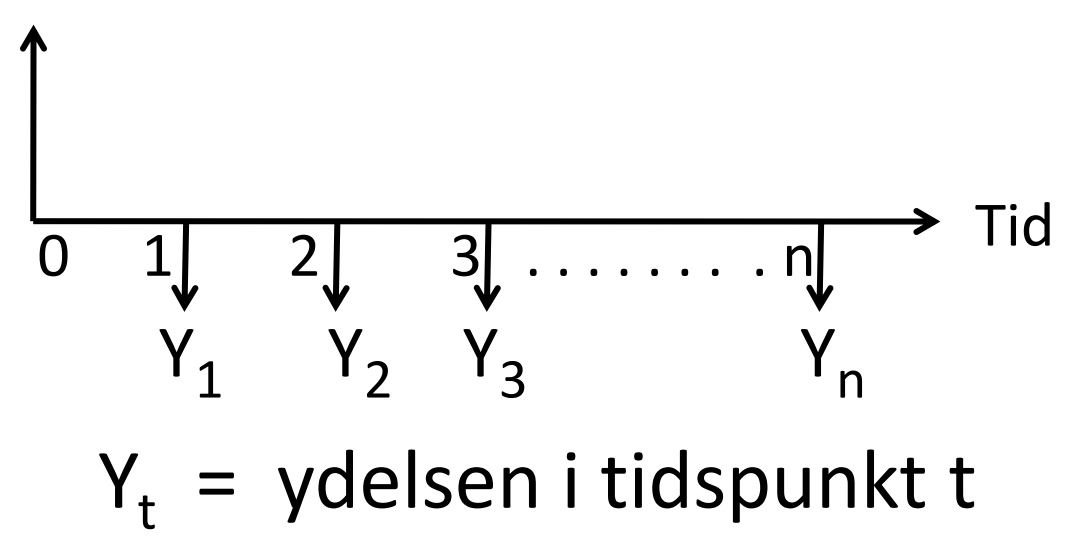

### **Balanceligningen før skat**

Ligning til beregning af den **effektive rente**, **R** :

$$
(1) \quad P_0 = Y_1(1+R)^{-1} + Y_2(1+R)^{-2} + \dots + Y_n(1+R)^{-n}
$$

- P<sub>0</sub> = netto låneprovenuet (kapitaltilførslen)
	- $Y_t = y$ delsen i tidspunkt t
		- $t = 1, 2, \ldots, n$
		- n = antal terminer (lånets løbetid)
		- R = lånets effektive rente.

 Hvis ydelserne er månedlige, skal den fundne rente omregnes til en helårsrente, for at finde **ÅOP**.  $(1 + R)^{12} - 1 \longrightarrow$  Helårlig rente som en decimalbrøk. Se formel (2) og (3)

Ligning til beregning af **effektiv rente efter skat, R<sub>es</sub>:** 

$$
(12) \quad P_0 = Y_{es,1}(1+R_{es})^{-1} + \dots + Y_{es,n}(1+R_{es})^{-n}
$$

P<sub>0</sub> = netto – låneprovenuet efter skat  $Y_{est}$  = ydelsen i tidspunkt t efter skat  $t = 1, 2, \ldots, n$ 

### n = antal terminer (lånets løbetid) **Den effektive rentes metode: Vælg** lånet med **den laveste effektive rente**

### **Ligning til beregning af lånets kapitalværdi**

**Kapitalværdien** af et lån er nutidsværdien af samtlige ydelser, opgjort ved hjælp af kalkulationsrentefoden i, minus den udbetalte lånesum = nettoprovenuet,  $P_0$ :

$$
K_0 = Y_1(1+i)^{-1} + Y_2(1+i)^{-2} + ... + Y_n(1+i)^{-n} - P_0
$$

Regnes efter skat, skal ydelserne være korrigeret for skat, og renten skal være efter-skat renten. Problemet i denne beregning er fastsættelse af kalkulationsrentefoden.

### **Et låns kapitalværdi som funktion af renten**

Lånets kapitalværdi:

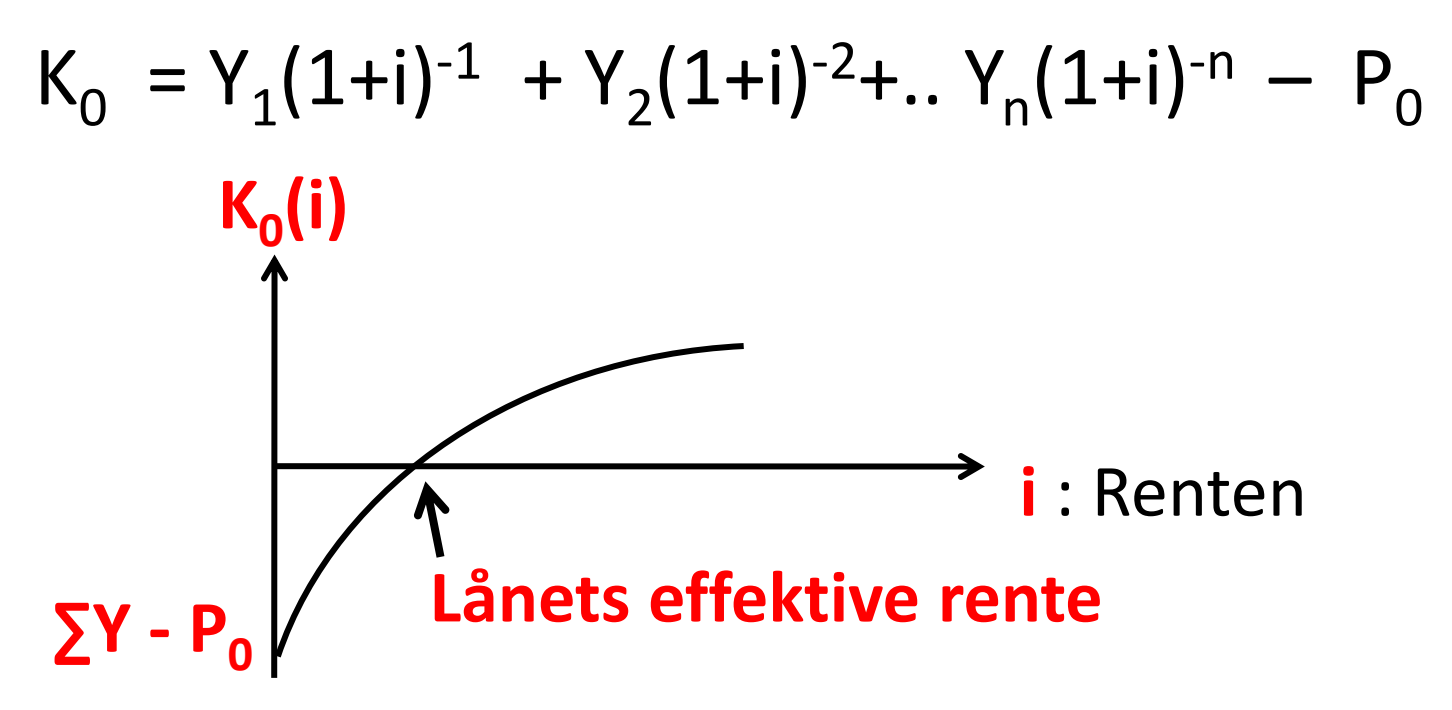

Isoleret set er lånet fordelagtigt, hvis det bruges til at finansiere en investering med et afkast større end den effektive rente. Dvs. **lånet er fordelagtigt, når kapitalværdien er positiv.**

## **To låns kapitalværdier som funktion af renten**

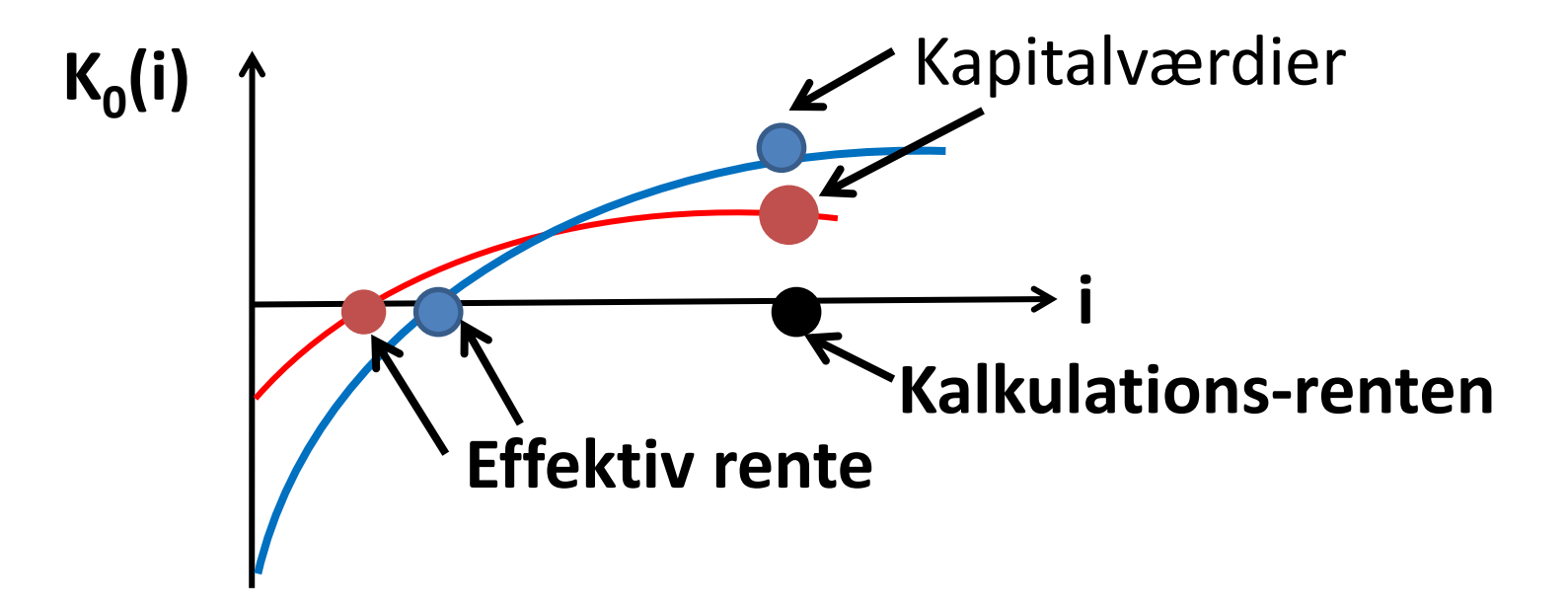

Eksempel med konflikt mellem den effektive rentefods metode og kapitalværdimetoden.

Lånet med den laveste effektive rente har den laveste kapitalværdi.

### **3.2. Helårsrenten**

- En 6% obligation har en kuponrente på 6%. Hvis der er 4 terminer, er renten pr. termin 1,5%. (Sådan er terminologi og beregningsmåde på dette område).
- Hvis renten er 1,5% pr. kvartal, beregnes den ækvivalente helårlig rente således:

 $1 + R = (1 + 0.015)^4$   $R = (1 + 0.015)^4$   $- 1$ 

 $= 0.05$ 

### **3.3. Leverandørkredit**

Leverandørkreditten er et lån

Betalingsbetingelser: Minus 2% ved betaling inden for 10 dage, ellers kredit i 30 dage.

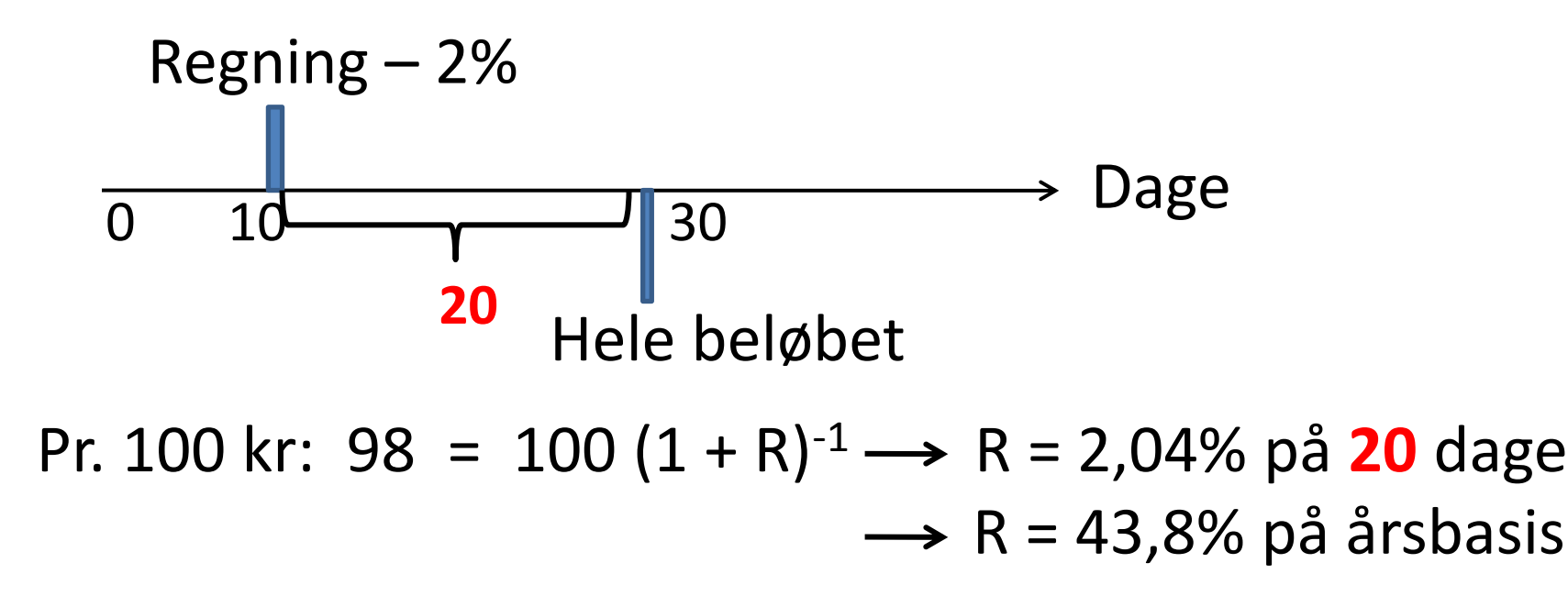

## **3.4. Afbetalingskøb**

Eksempel Lån : 5.700. Ydelse: 389,73 kr/måned i 18 mdr.

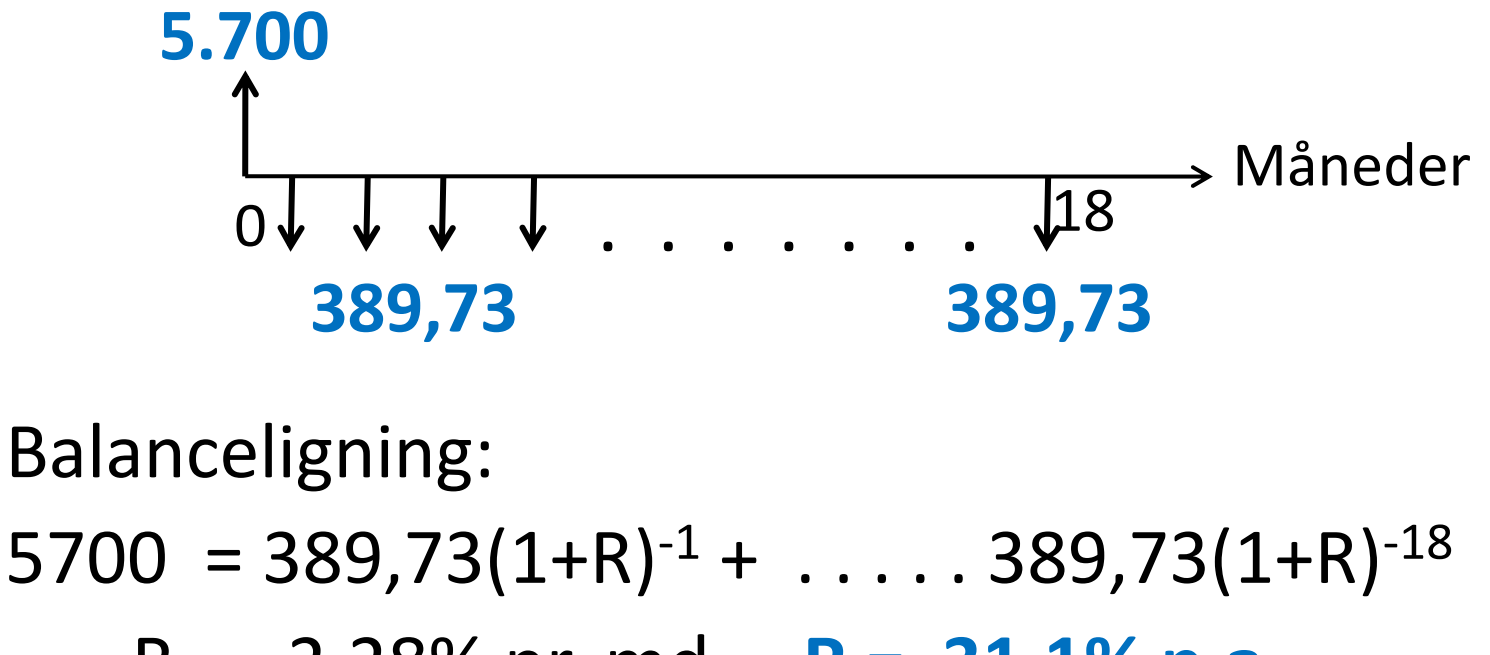

R = 2,28% pr. md. **R = 31,1% p.a.**

## **3.5. Kassekredit**

## **Grundoplysninger:**

- kassekredittens maksimum (sættes til 1)
- **r** : renten pr. termin for et lån på 1 kr.
- **p** : provision pr. termin for et lån på 1 kr.
- u: udnyttelsesgrad

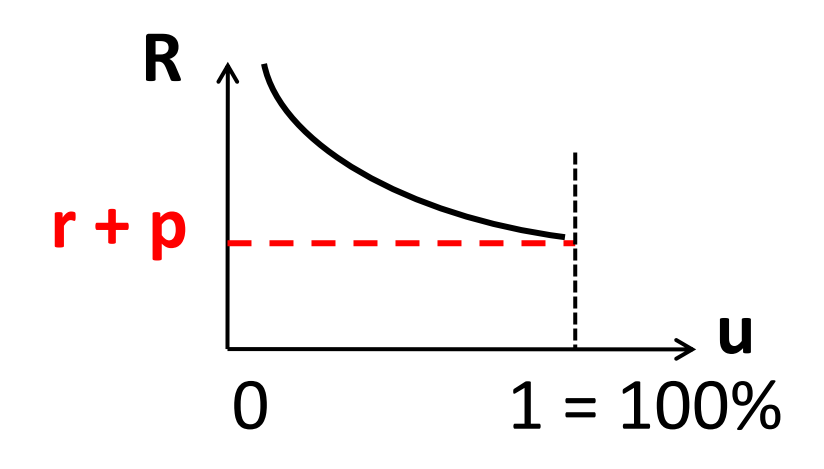

$$
u \cdot R = u \cdot r + 1 \cdot p
$$

$$
R = r + p/u
$$

Stiftelsesomk. er ikke medregnet Se lærebogens taleksempel

### **3.6. Lån med kurstab**

- Kursen på et lån på 1 kr. betegnes k.
- **Kursen er nutidsværdien af alle resterende ydelser**, beregnet med en relevant kalkula tionsrentefod.
- Ved **stiftelsen** (= på optagelsestidspunktet) er **kursen** lig med **nutidsværdien af samtlige ydelser.**
- Kendes kursen, er **den effektive lånerente den rente**, der bevirker, at **nutidsværdien af ydelserne er lig med nettoprovenuet**.

### **Omregningsregler, fortsat**

- Ydelserne er hovedstolen (lånesummen) omregnet til et beløb pr. termin ved hjælp af lånerenten.
- Omvendt gælder, at nutidsværdien af disse ydelser, opgjort med lånerenten som kalkula tionsrentefod, er lig med lånesummen.
- Generelt gælder, at nutidsværdien af de resterende ydelser, opgjort med lånerenten som kalkulationsrentefod, er lig med restgælden på det pågældende tidspunkt.
- De her omtalte ydelser omfatter alene rente og afdrag (ikke bidrag og ikke diverse gebyrer).

## **A. Evigtvarende lån**

### Betalingsprofil:

Kurs, k  
\n
$$
\uparrow \qquad \qquad \downarrow \qquad \qquad \downarrow \qquad \qquad \downarrow \qquad \qquad \qquad \uparrow
$$
\n
$$
\uparrow \qquad \qquad \downarrow \qquad \qquad \downarrow \qquad \qquad \downarrow \qquad \qquad \downarrow
$$
\n
$$
\uparrow \qquad \uparrow \qquad \uparrow \qquad \uparrow \qquad \uparrow \qquad \uparrow \qquad \uparrow \qquad \uparrow \qquad \qquad \uparrow \qquad \uparrow
$$

Balanceligning til bestemmelse af effektiv rente:

 k = r(1+R)-1 + r(1+R)-2 + ……………. ∞ = r / R

 $R = r / k$  Den effektive rente er lig med renten af kursværdien.

### **B. Faste lån – stående lån**

Grundoplysninger:

- Lånets hovedstol (H)
- Lånets optagelseskurs (k)
- Den nominelle rente pr. termin (i)
- Løbetid (n)
- Indfrielseskurs (g)

Ydelserne antages at være efterbetalte.

k·H  
\n
$$
\uparrow
$$
\n
$$
\downarrow
$$
\nr·H  $\downarrow$  r·H . . . . r·H  $\downarrow$   
\n+ g·H  $\downarrow$ 

### **B. Faste lån – stående lån**

### Betalingsprofil:

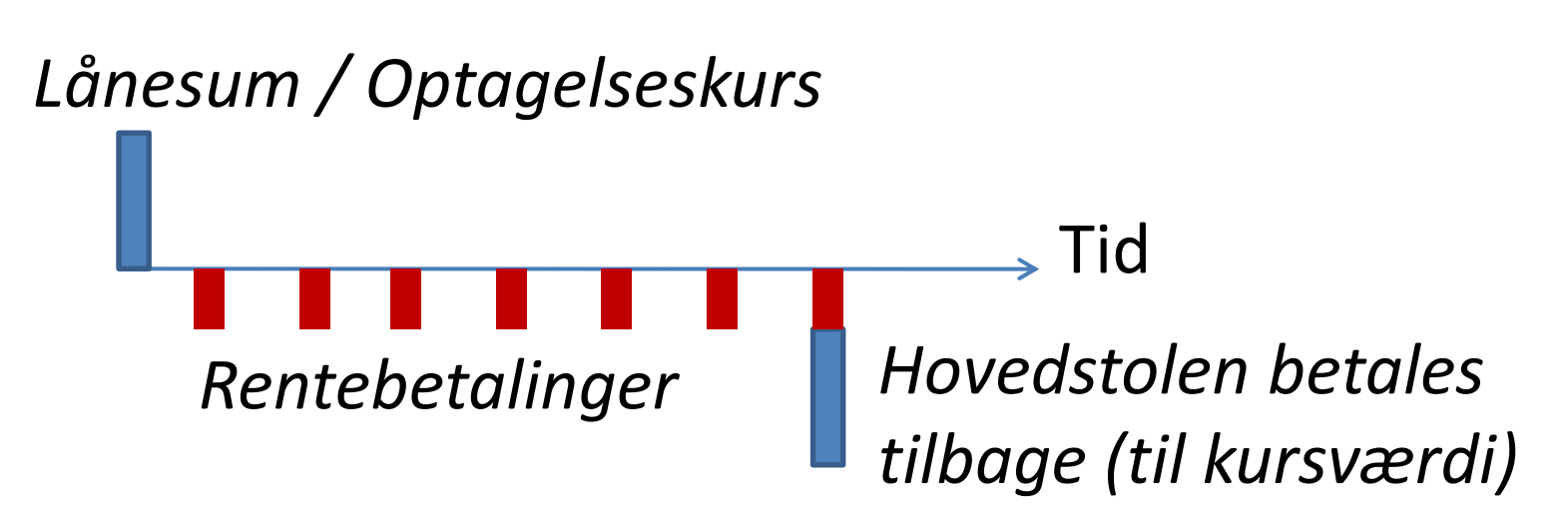

kursen (k) = nutidsværdi af rentebetalingerne + nutidsværdi af indfrielsesbeløbet Se lærebogen figur 6.3 og formlerne (6), (7) og (8)

#### **COLOGITE C. Serielån – en serie af stående lån med løbetid 1, …..,n**

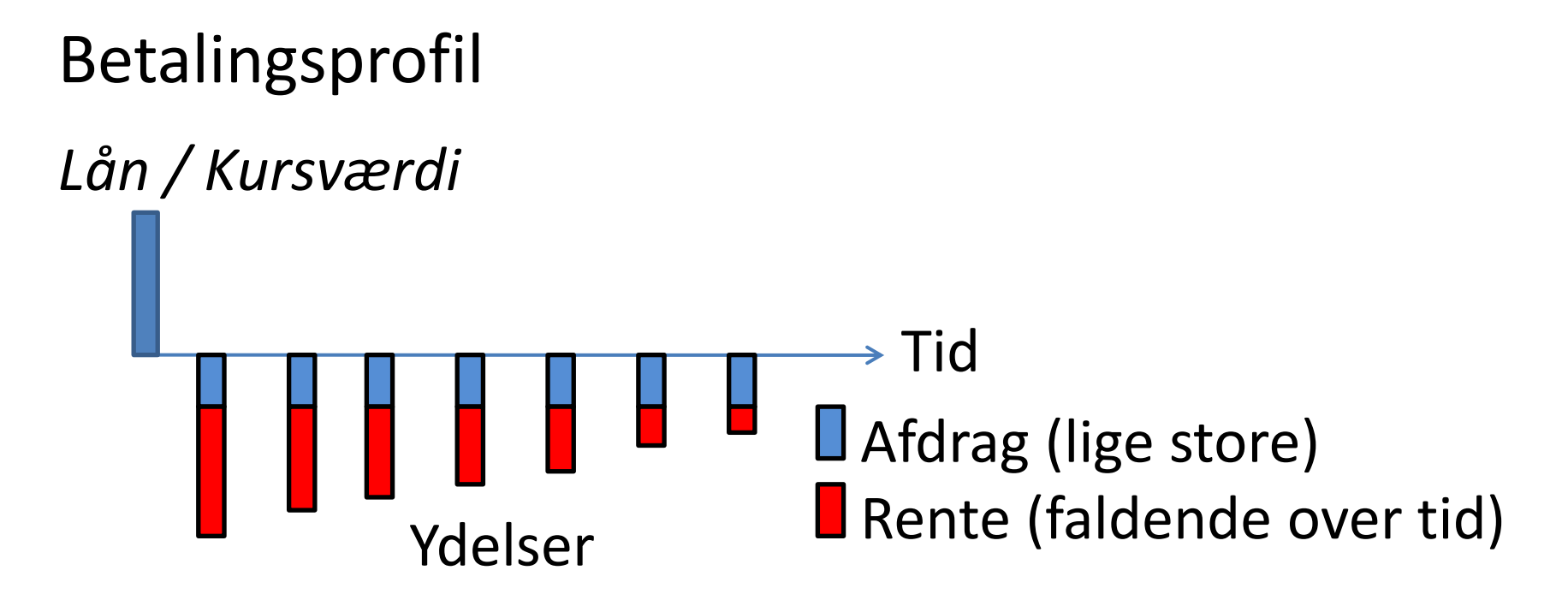

kursen = nutidsværdien af ydelserne Se lærebogens figur 6.4 og taleksempel i figur 6.5.

### **D. Annuitetslån**

### Betalingsprofil

# *Lån / Kursværdi* Tid Afdrag Rente

Afdragene stiger over tiden Rentebetalingerne falder over tiden **Summen er konstant** Se lærebogen figur 6.6 og formel (9) og (10) og (11).

### **4. Beregning af effektiv lånerente efter skat**

### Ligning til beregning af **effektiv rente efter skat**, **Res** :

$$
P_0 = Y_{es,1}(1+R_{es})^{-1} + ... + Y_{es,n}(1+R_{es})^{-n}
$$

$$
P_0 = netto - låneprovenuet efter skat\nYes,t = ydelsen i tidspunkt t efter skat\nt = 1, 2, ..., n\nn = antal terminer (lånets løbetid)
$$

### **Den effektive rentes metode:**

**Vælg** lånet med **den laveste effektive rente Kapitalværdimetoden: Vælg** lånet med **den største K<sup>0</sup>**

### Effektiv lånerente efter skat

Se lærebogens eksempler vedrørende:

- Kassekredit
- Faste lån
- Serielån
- Annuitetslån
- Konvertering : En anden rente/en anden løbetid/ en anden afdragstype
- Udlandslån

### 4.6. Konvertering

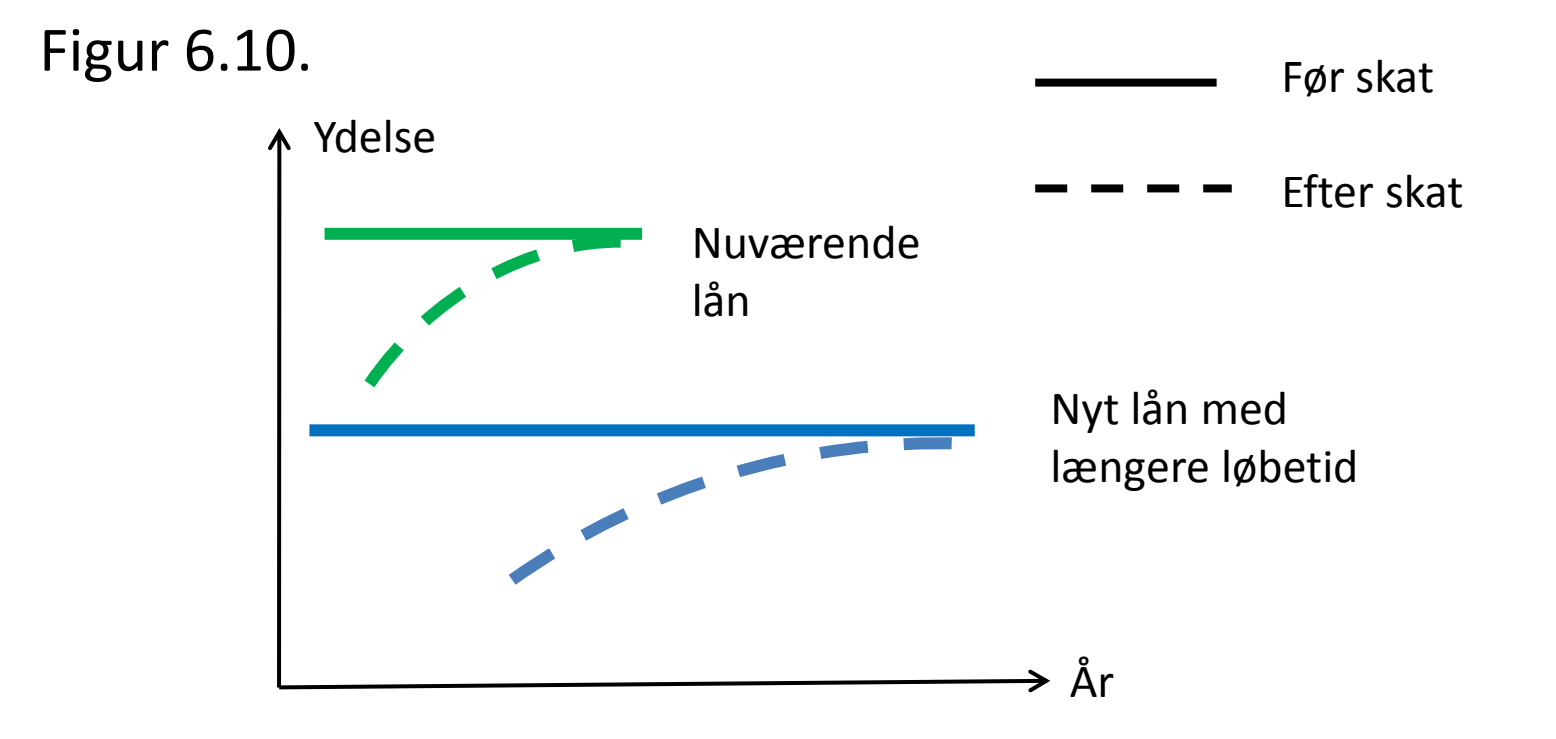